# **Domain name with connection to ProCup link**

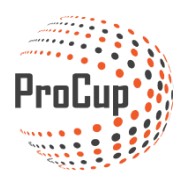

#### 2022-10-07

Many tournaments have their own established domain names in their cups that other clubs are well aware of. Examples of domain names are **Arenacup.com, Summercup.com** or **Springtournament.com**

When a cup is created in ProCup, a link is created that is completely different from your domain name. Automatic connection between your domain name and ProCup does not take place.

## **ProCup can offer you a domain name linked to the ProCup cup link. We are responsible for buying and registering the domain name and pointing it towards your tournament. More information can be found here:**

*[https://www.procup.se/adm/docs/news\\_382\\_eng.pdf](https://www.procup.se/adm/docs/news_382_eng.pdf)*

If you already have your own domain, or want to handle the technical part yourself, the settings below must be followed carefully.

### **This information should be forwarded to the webmaster/administrator of your domain!**

#### **Solution proposal**

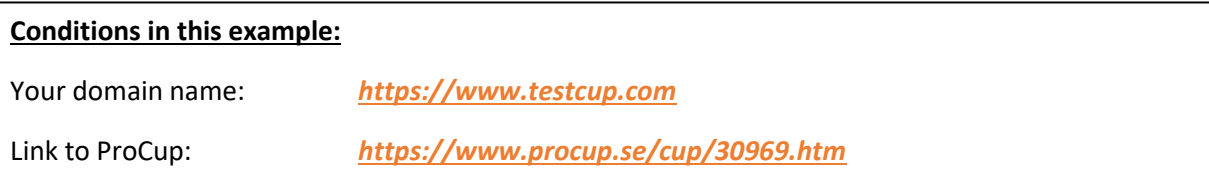

### *Option A (quick and easy):*

Post the meta tag below in *[www.testcup.com](http://www.testcup.com/)*

```
<!DOCTYPE html>
<html>
<head><TITLE>TestCup</TITLE>
<meta charset=" iso-8859-1">
<meta http-equiv="X-UA-Compatible" content="IE=edge">
<meta name="viewport" content="width=device-width, initial-scale=1.0, user-scalable=no">
<meta HTTP-EQUIV="REFRESH" content="0; url=https://www.procup.se/cup/30969.htm">
</head> 
</html>
```
# **This option requires that your domain is secure and encrypted. That is, it has https:// as protocol. Not http://.**

**If you do not have it encrypted, only option A can be used.**

Replace your existing home page (preferably make a copy of the old one first if something goes wrong) with the HTML code below.

```
<!DOCTYPE html>
<head>
<meta http-equiv="Content-Type" content="text/html; charset=iso-8859-1">
<meta name="viewport" content="width=device-width, initial-scale=1.0, user-scalable=no">
<title>Testcup</title>
<STYLE TYPE="text/css">
body {
           margin:0;
           padding:0;
}
iframe {
           display: block;
           border: none;
           height: 100vh;
           width: 100vw;
}
</style>
</head>
<body>
<iframe src="https://www.procup.se/cup/30969.htm" allowfullscreen></iframe>
</body>
</html>
```
Replace the *orange-marked* parts in the code above with the correct information.

Test on the web. If you did the right thing, your domain name will never change in the address bar no matter what navigation you do in ProCup.

### *GOOD LUCK!*